#### FERTINET

# **Release Notes**

## **FortiClient EMS 7.0.2**

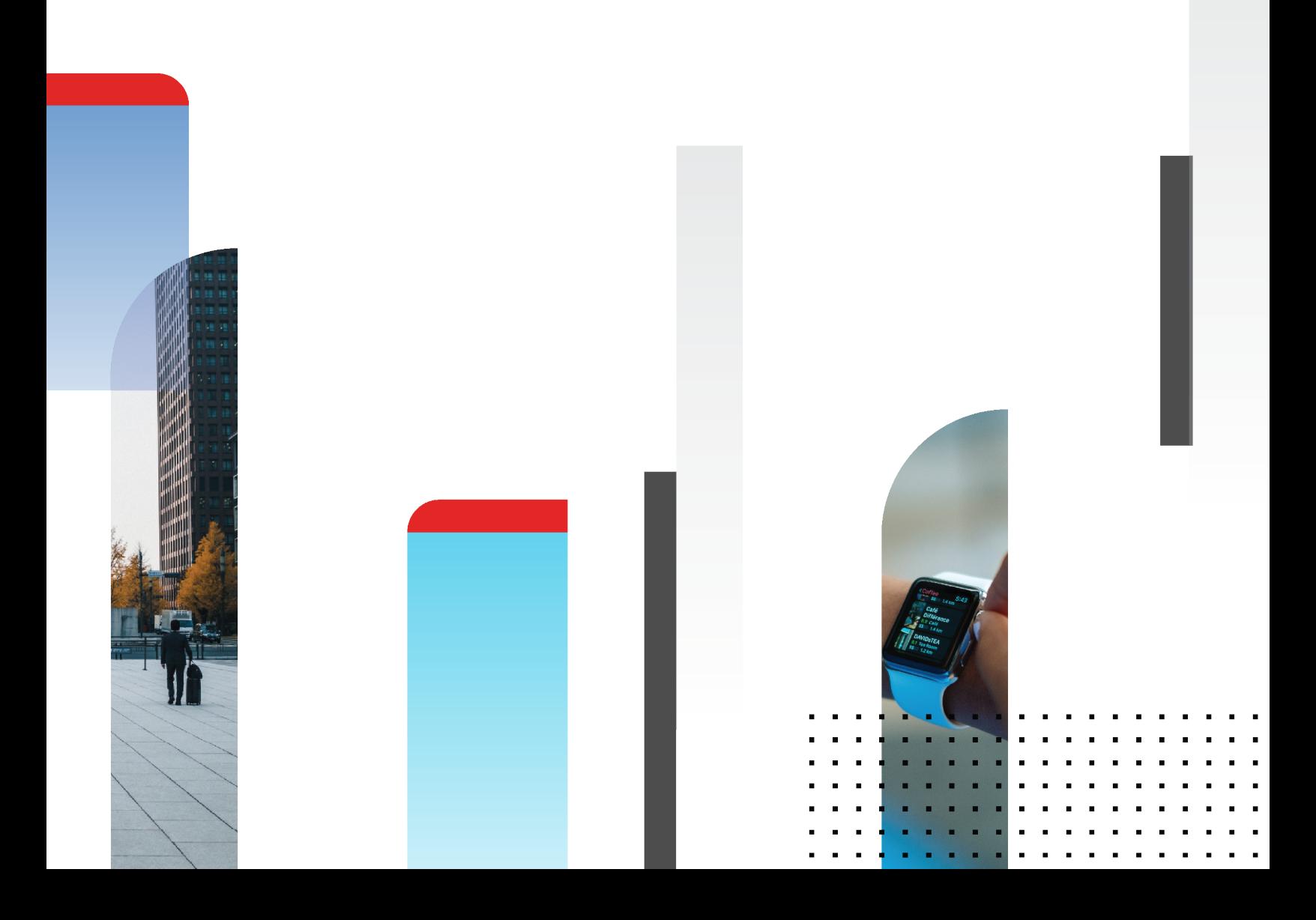

#### **FORTINET DOCUMENT LIBRARY**

[https://docs.fortinet.com](https://docs.fortinet.com/)

**FORTINET VIDEO GUIDE** [https://video.fortinet.com](https://video.fortinet.com/)

**FORTINET BLOG** [https://blog.fortinet.com](https://blog.fortinet.com/)

**CUSTOMER SERVICE & SUPPORT** [https://support.fortinet.com](https://support.fortinet.com/)

#### **FORTINET TRAINING & CERTIFICATION PROGRAM**

[https://www.fortinet.com/training-certification](https://www.fortinet.com/support-and-training/training.html)

**NSE INSTITUTE** [https://training.fortinet.com](https://training.fortinet.com/)

**FORTIGUARD CENTER** [https://www.fortiguard.com](https://www.fortiguard.com/)

**END USER LICENSE AGREEMENT** <https://www.fortinet.com/doc/legal/EULA.pdf>

**FEEDBACK** Email: [techdoc@fortinet.com](mailto:techdoc@fortinet.com)

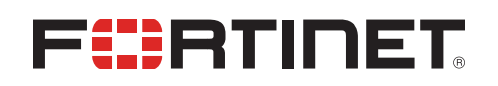

October 25, 2021 FortiClient EMS 7.0.2 Release Notes 04-702-744819-20211025

### TABLE OF CONTENTS

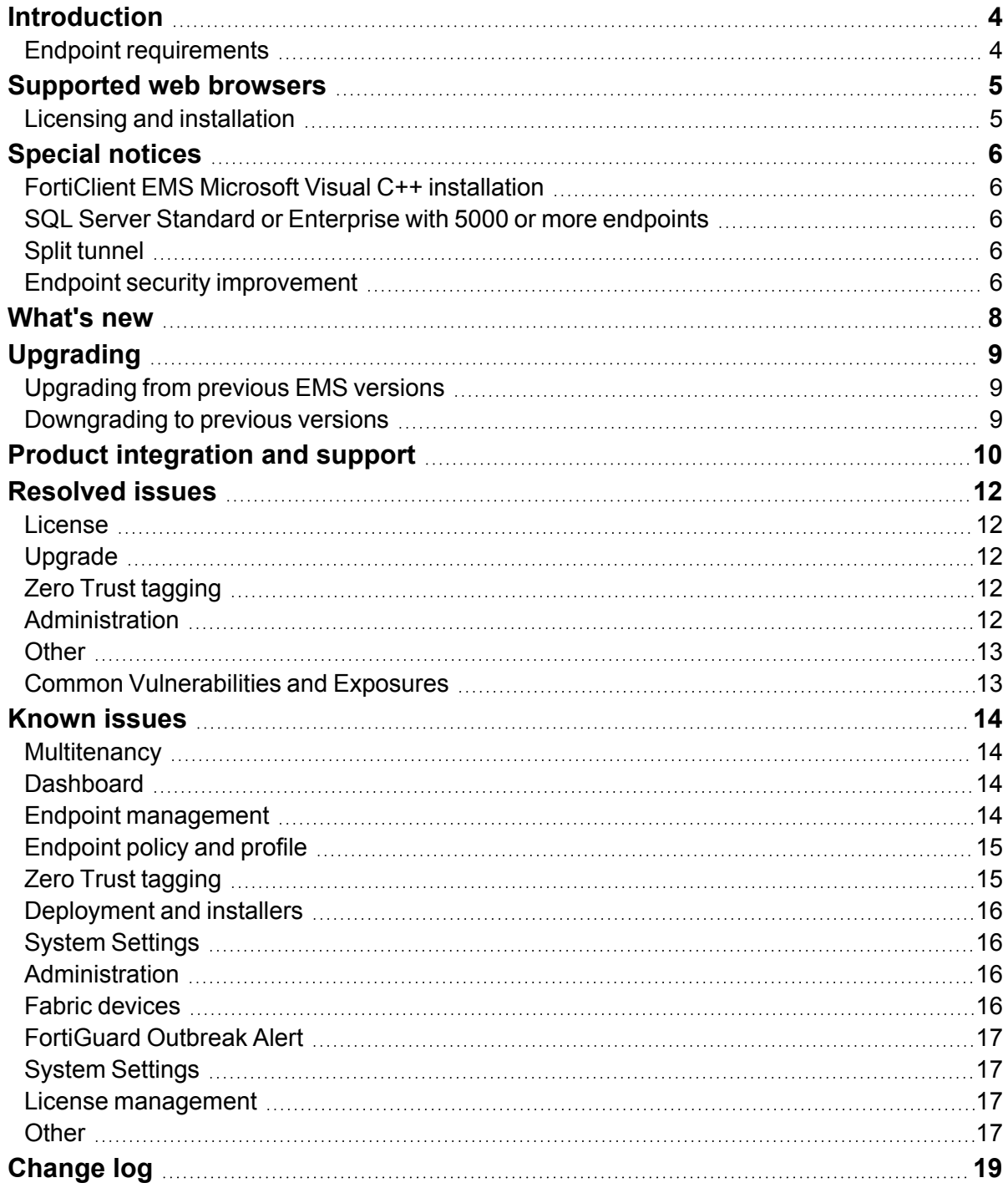

### <span id="page-3-0"></span>**Introduction**

FortiClient Endpoint Management Server (EMS) is a system intended to be used to manage installations of FortiClient. It uses the Endpoint Control protocol and supports all FortiClient platforms: Microsoft Windows, macOS, Linux, Android OS, Apple iOS, and Chrome OS. FortiClient EMS runs on a Microsoft Windows server.

This document provides the following information for FortiClient EMS 7.0.2 build 123:

- [Special](#page-5-0) notices on page 6
- [What's](#page-7-0) new on page 8
- [Upgrading](#page-8-0) on page 9
- [Resolved](#page-11-0) issues on page 12
- [Known](#page-13-0) issues on page 14

For information about FortiClient EMS, see the *FortiClient EMS 7.0.2 [Administration](https://docs.fortinet.com/document/forticlient/7.0.2/ems-administration-guide/) Guide*.

#### <span id="page-3-1"></span>**Endpoint requirements**

The following FortiClient platforms are supported:

- FortiClient for Microsoft Windows
- FortiClient for macOS
- FortiClient for Linux
- FortiClient for Android OS
- FortiClient for iOS
- FortiClient for Chromebooks

See Product [integration](#page-9-0) and support on page 10 for FortiClient version support information.

FortiClient is supported on multiple Microsoft Windows, macOS, and Linux platforms. EMS supports all such platforms as endpoints.

### <span id="page-4-0"></span>Supported web browsers

The latest version of the following web browsers can be used to connect remotely to the FortiClient EMS 7.0.2 GUI:

- Google Chrome
- Microsoft Edge
- Mozilla Firefox

Internet Explorer is not recommended. You may need to enable remote access from the FortiClient EMS GUI. See [To](https://docs.fortinet.com/document/forticlient/7.0.2/ems-administration-guide/160130/configuring-ems-after-installation#To_enable_remote_access_to_FortiClient_EMS_) enable remote access to [FortiClient](https://docs.fortinet.com/document/forticlient/7.0.2/ems-administration-guide/160130/configuring-ems-after-installation#To_enable_remote_access_to_FortiClient_EMS_) EMS.

#### <span id="page-4-1"></span>**Licensing and installation**

For information on licensing and installing FortiClient EMS, see the *FortiClient [EMS Administration](https://docs.fortinet.com/document/forticlient/7.0.2/ems-administration-guide/) Guide*.

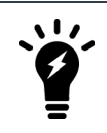

Ensuring that all installed software, including EMS and SQL Server, is up-to-date, is considered best practice.

### <span id="page-5-0"></span>Special notices

#### <span id="page-5-1"></span>**FortiClient EMS Microsoft Visual C++ installation**

The EMS installation includes installation of Microsoft Visual C++ (VC) 2015. If the server already has a newer version of VC installed, the installation fails. See VC++ 2015 [Redistributable](https://support.microsoft.com/en-us/help/4092997/vc-2015-redistributable-install-error-1638-when-newer-version-present) installation returns error 1638 when newer version already [installed](https://support.microsoft.com/en-us/help/4092997/vc-2015-redistributable-install-error-1638-when-newer-version-present).

If you have a version of VC installed on your server that is newer than 2015, uninstall VC before installing EMS.

#### <span id="page-5-2"></span>**SQL Server Standard or Enterprise with 5000 or more endpoints**

When managing more than 5000 endpoints, install SQL Server Standard or Enterprise instead of SQL Server Express, which the EMS installation also installs by default. Otherwise, you may experience database deadlocks. The minimum SQL Server version that FortiClient EMS supports is 2017. See the *FortiClient EMS [Administration](https://docs.fortinet.com/document/forticlient/7.0.2/ems-administration-guide/665097) Guide*.

#### <span id="page-5-3"></span>**Split tunnel**

In EMS 7.0.2, you configure application split tunnel using per-tunnel configuration, not a global configuration. If you are upgrading from an older version that uses the global application split tunnel configuration, ensure that you change the configuration to per-tunnel.

#### <span id="page-5-4"></span>**Endpoint security improvement**

EMS 7.0.2 adds an improvement to endpoint security that impacts compatibility between FortiClient and EMS, and the recommended upgrade path. The FortiClient 7.0.2 installer is not available on FortiGuard Distribution Servers (FDS). To use the FortiClient 7.0.2 installer, you must download it from [Customer](https://support.fortinet.com/) Service & Support. See [Endpoint](https://docs.fortinet.com/document/forticlient/7.0.2/administration-guide/48156) security [improvement.](https://docs.fortinet.com/document/forticlient/7.0.2/administration-guide/48156)

If *Use SSL certificate for Endpoint Control* is disabled, EMS displays a popup that the SSL certificate is not secure even if the SSL certificate is publicly signed and trusted. The banner also displays the same message.

If the EMS server certificate is invalid, and FortiClient is upgraded to 7.0.2, by default, FortiClient displays a warning message on the GUI when trying to connect to the EMS. The end user should click *allow* to complete the connection. FortiClient does not connect to the EMS if the end user selects *deny*. If the end user selects *deny*, FortiClient retries connecting to the EMS after a system reboot. The same warning message displays while trying to connect to the EMS. The end user should click *allow* to complete the connection.

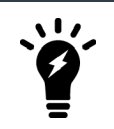

When the new *Use SSL certificate for Endpoint Control* option is enabled and EMS is using a valid server certificate, FortiClient 7.0.1 and older versions will no longer be able to connect to the EMS.

### <span id="page-7-0"></span>What's new

EMS 7.0.2 adds an improvement to endpoint security to follow industry standards. See Endpoint security [improvement](https://docs.fortinet.com/document/forticlient/7.0.2/administration-guide/48156).

## <span id="page-8-0"></span>Upgrading

#### <span id="page-8-1"></span>**Upgrading from previous EMS versions**

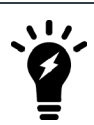

You must upgrade EMS to 7.0.2 before upgrading FortiClient.

FortiClient EMS supports direct upgrade from EMS 6.2 and 6.4. To upgrade older EMS versions, follow the upgrade procedure outlined in *FortiClient and [FortiClient](https://fortinetweb.s3.amazonaws.com/docs.fortinet.com/v2/dev/attachments/e4a06399-a65c-11e8-8784-00505692583a/forticlient-ems-upgrade-path-matrix.pdf) EMS Upgrade Paths*.

With the new endpoint security improvement feature, there are backward compatibility issues to consider while planning upgrades. See [Recommended](https://docs.fortinet.com/document/forticlient/7.0.2/administration-guide/949720) upgrade path.

#### <span id="page-8-2"></span>**Downgrading to previous versions**

FortiClient EMS does not support downgrading to previous EMS versions.

### <span id="page-9-0"></span>Product integration and support

The following table lists version 7.0.2 product integration and support information:

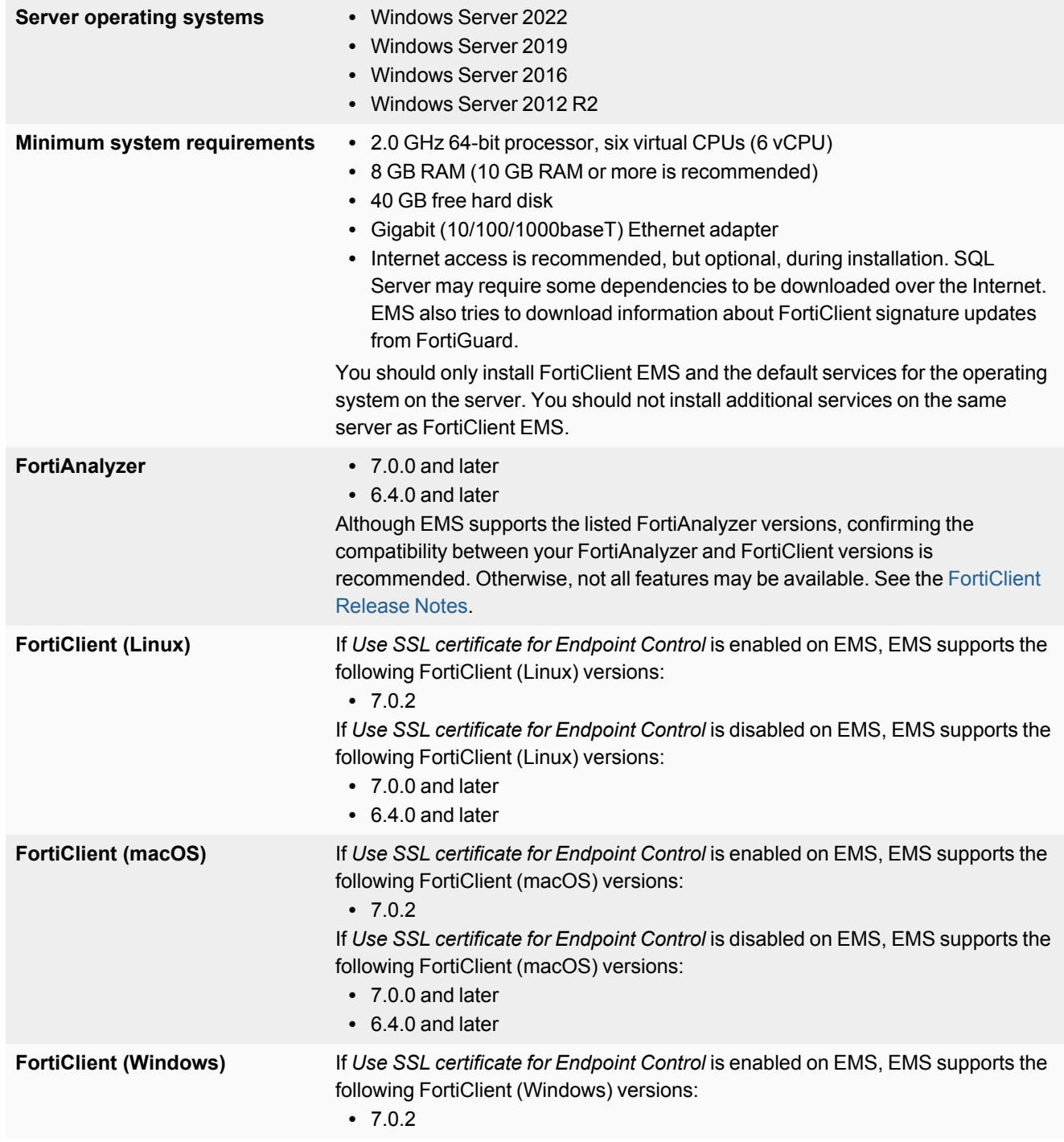

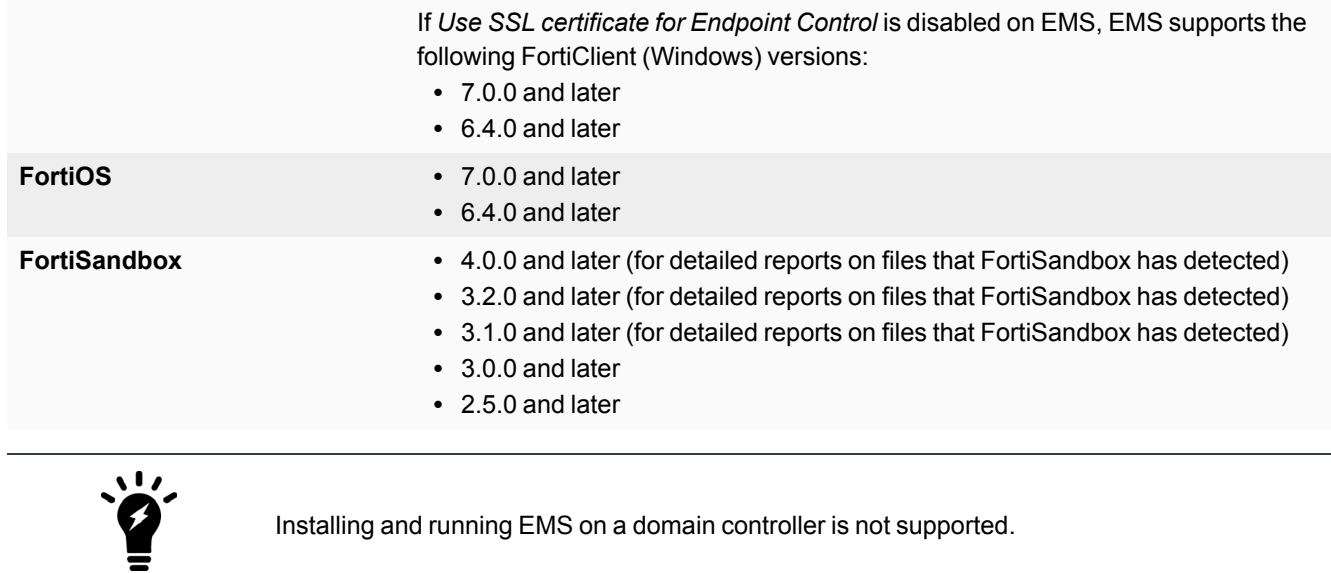

### <span id="page-11-0"></span>Resolved issues

The following issues have been fixed in version 7.0.2. For inquiries about a particular bug or to report a bug, contact [Customer](https://support.fortinet.com/) Service & Support.

#### <span id="page-11-1"></span>**License**

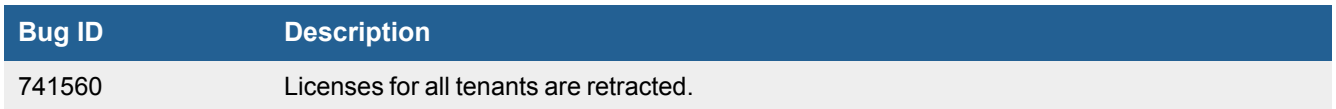

#### <span id="page-11-2"></span>**Upgrade**

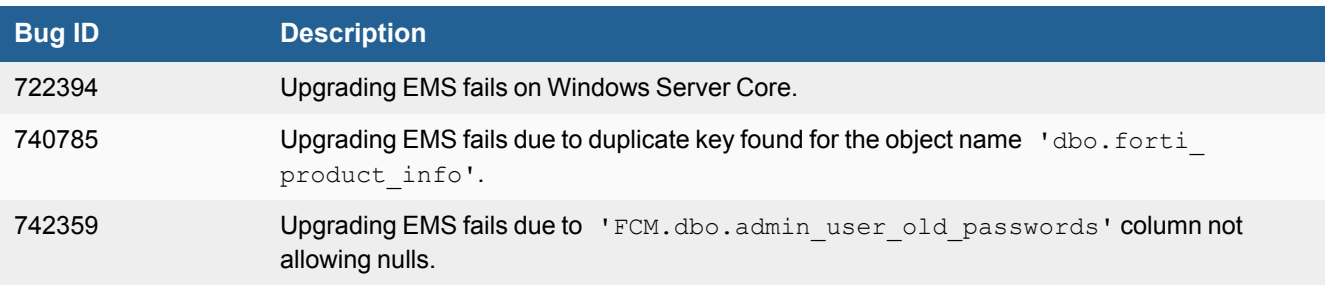

#### <span id="page-11-3"></span>**Zero Trust tagging**

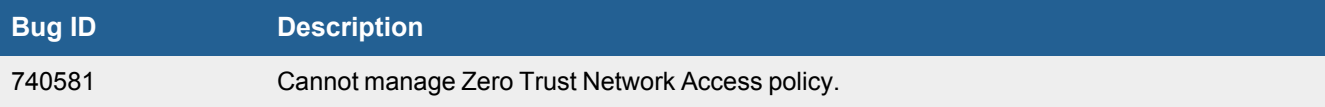

#### <span id="page-11-4"></span>**Administration**

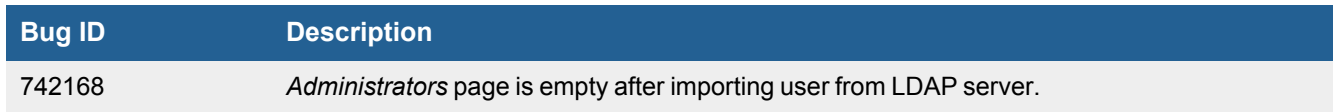

#### <span id="page-12-0"></span>**Other**

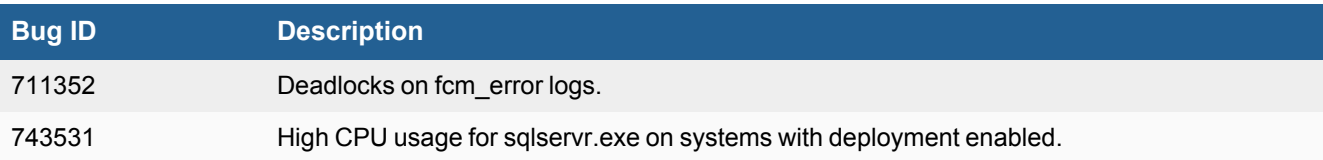

### <span id="page-12-1"></span>**Common Vulnerabilities and Exposures**

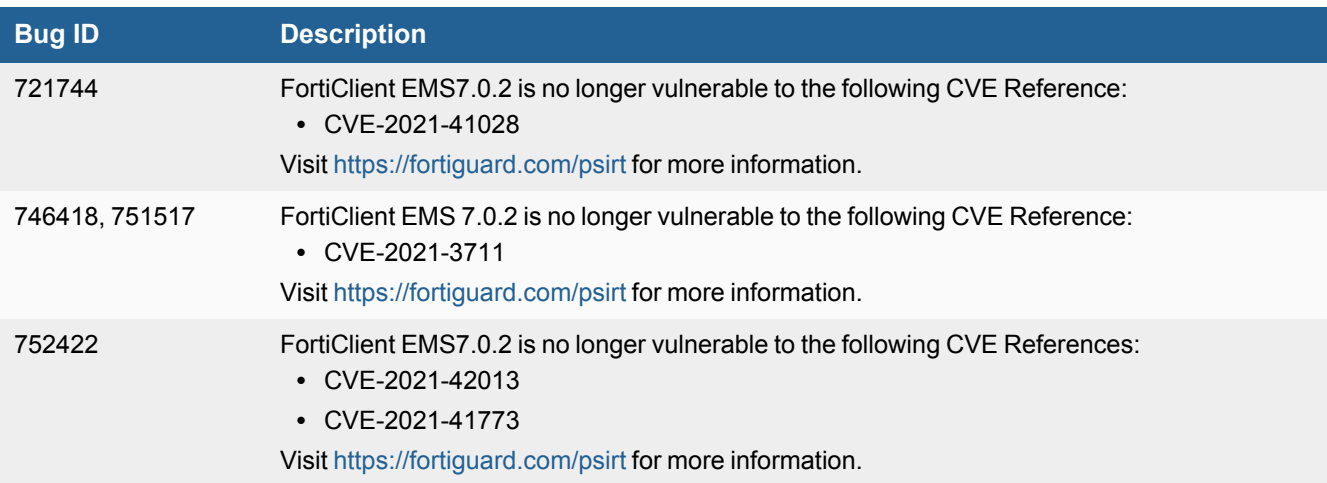

### <span id="page-13-0"></span>Known issues

The following issues have been identified in version 7.0.2. For inquiries about a particular bug or to report a bug, contact [Customer](https://support.fortinet.com/) Service & Support.

#### <span id="page-13-1"></span>**Multitenancy**

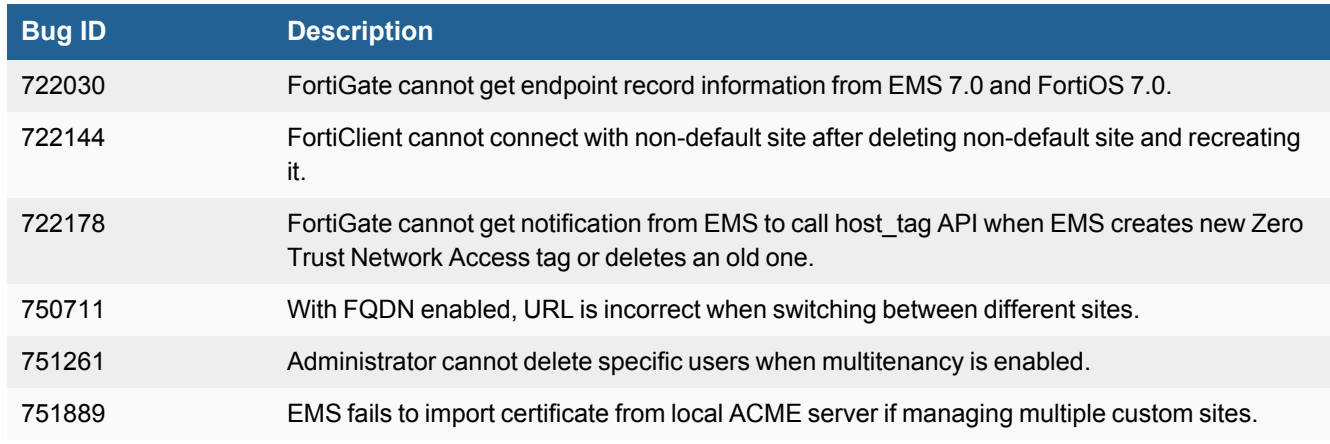

#### <span id="page-13-2"></span>**Dashboard**

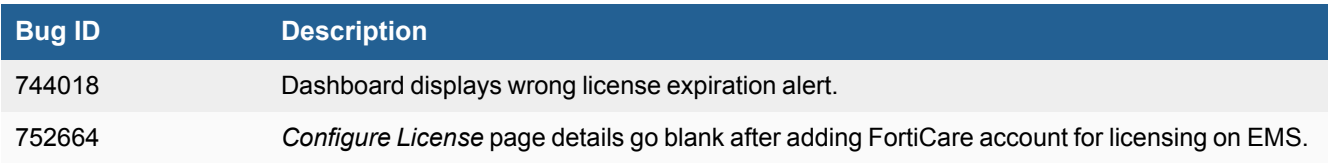

#### <span id="page-13-3"></span>**Endpoint management**

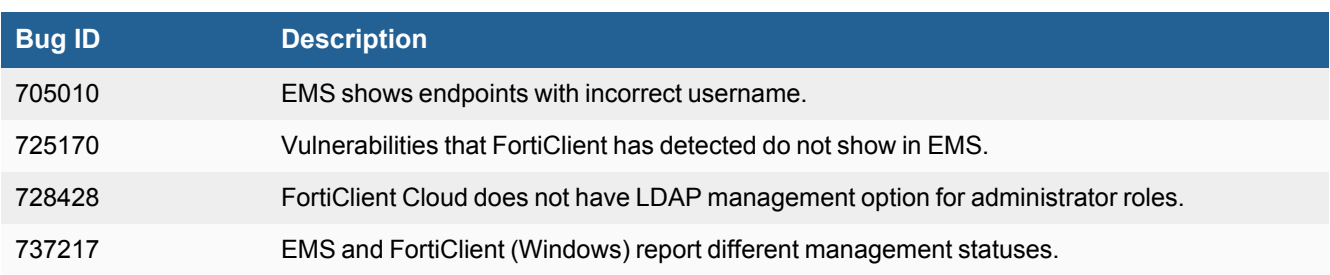

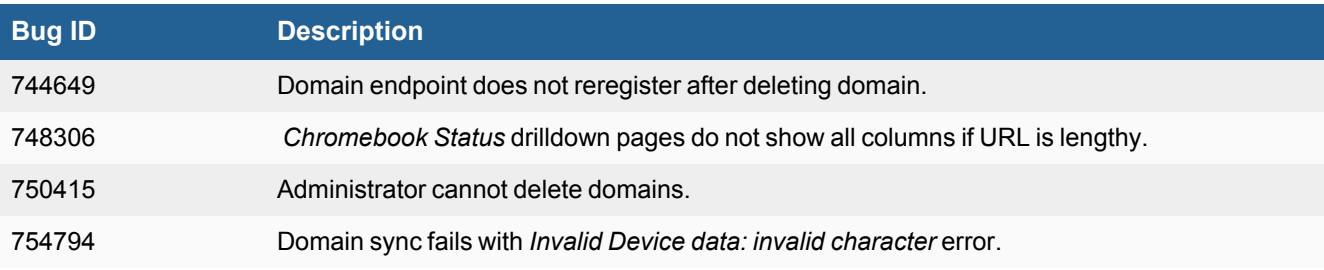

### <span id="page-14-0"></span>**Endpoint policy and profile**

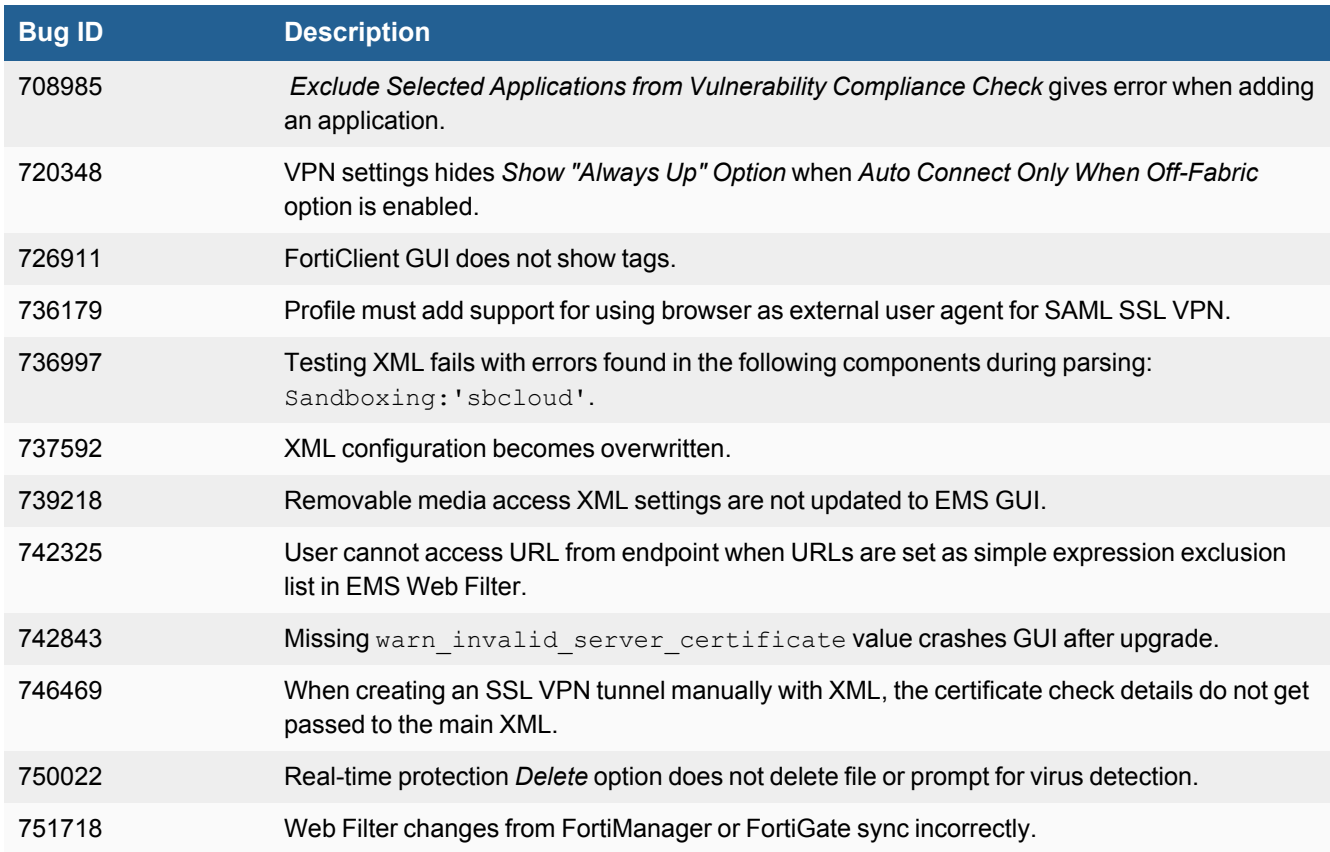

### <span id="page-14-1"></span>**Zero Trust tagging**

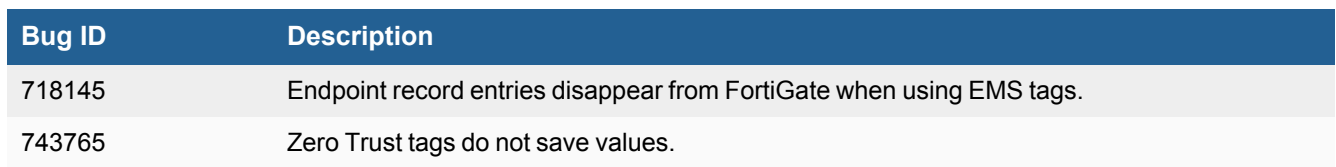

### <span id="page-15-0"></span>**Deployment and installers**

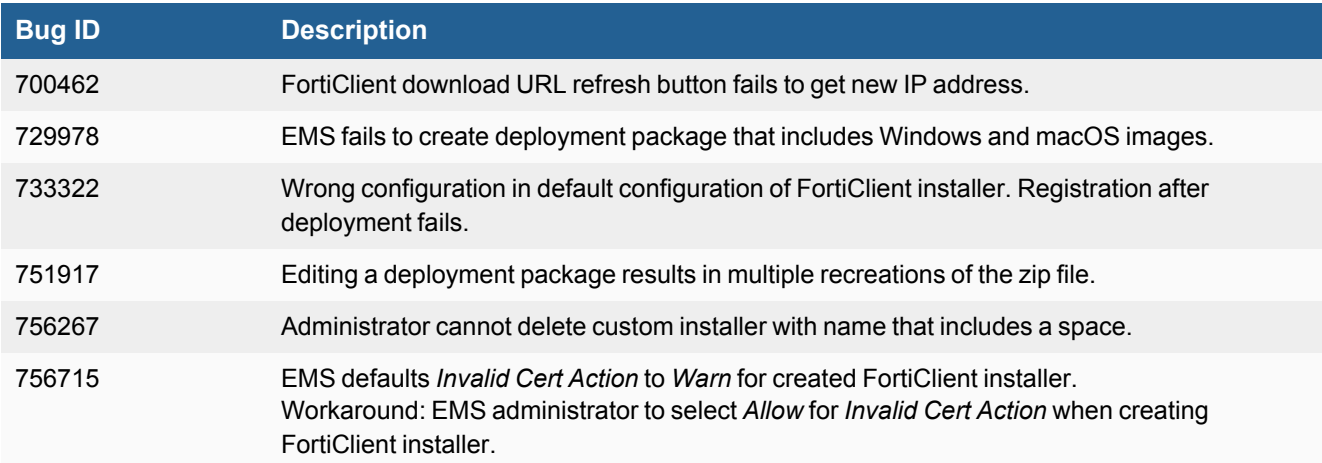

#### <span id="page-15-1"></span>**System Settings**

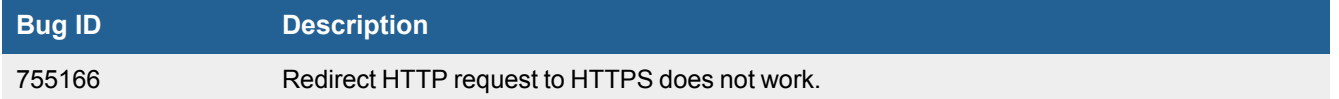

#### <span id="page-15-2"></span>**Administration**

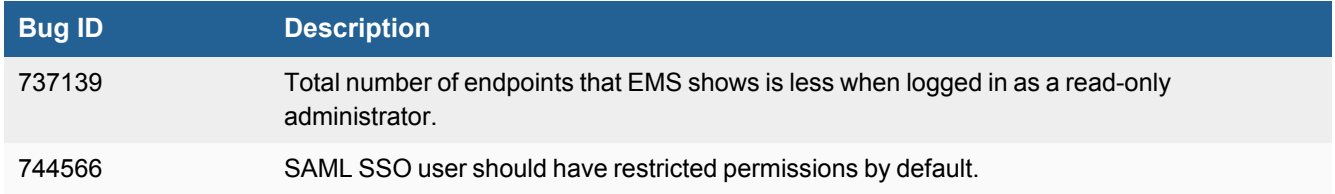

#### <span id="page-15-3"></span>**Fabric devices**

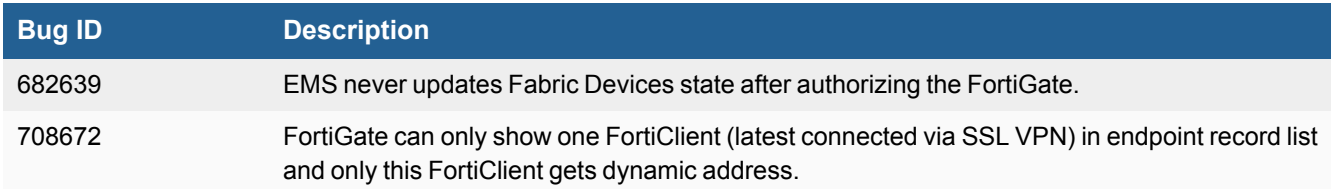

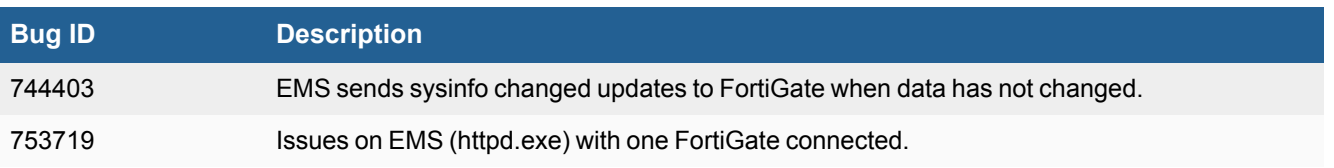

#### <span id="page-16-0"></span>**FortiGuard Outbreak Alert**

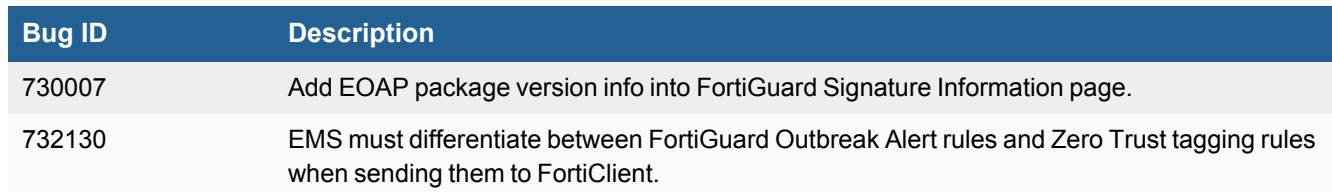

#### <span id="page-16-1"></span>**System Settings**

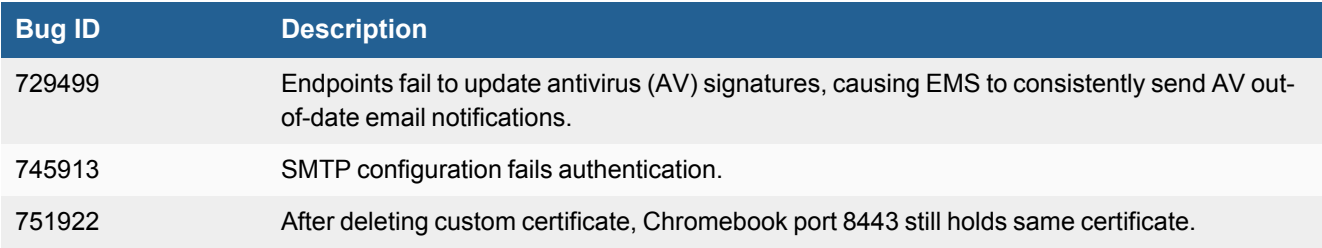

#### <span id="page-16-2"></span>**License management**

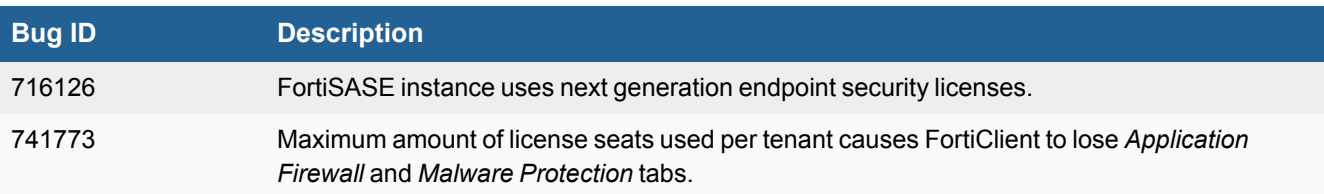

#### <span id="page-16-3"></span>**Other**

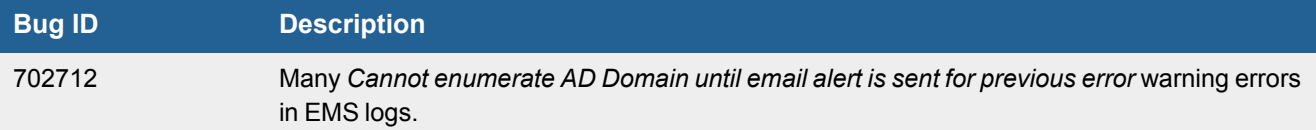

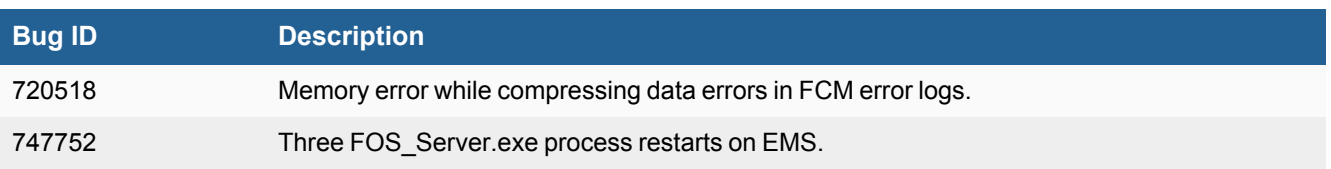

### <span id="page-18-0"></span>Change log

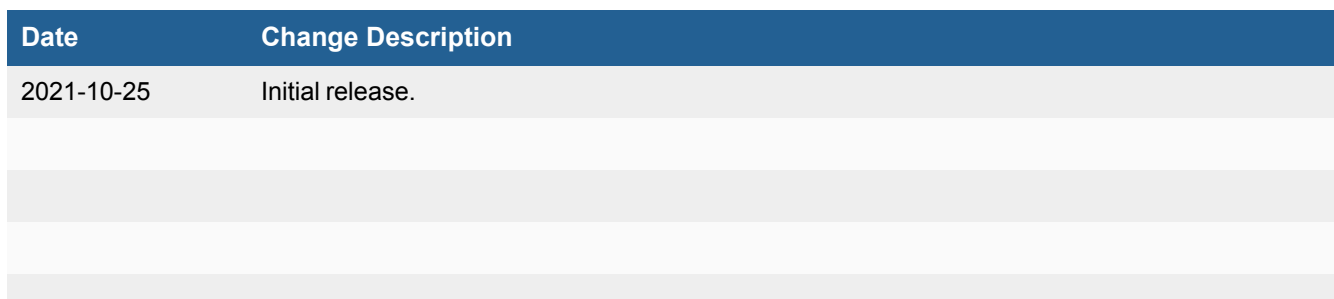

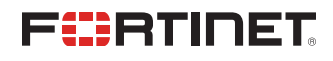

[www.fortinet.com](https://www.fortinet.com/)

Copyright© 2021 Fortinet, Inc. All rights reserved. Fortinet®, FortiGate®, FortiCare® and FortiGuard®, and certain other marks are registered trademarks of Fortinet, Inc., and other Fortinet names herein may also be registered and/or common law trademarks of Fortinet. All other product or company names may be trademarks of their respective owners. Performance and other metrics contained herein were attained in internal lab tests under ideal conditions, and actual performance and other results may vary. Network variables, different network environments and other conditions may affect performance results. Nothing herein represents any binding commitment by Fortinet, and Fortinet disclaims all warranties, whether express or implied, except to the extent Fortinet enters a binding written contract, signed by Fortinet's General Counsel, with a purchaser that expressly warrants that the identified product will perform according to certain expressly-identified performance metrics and, in such event, only the specific performance metrics expressly identified in such binding written contract shall be binding on Fortinet. For absolute clarity, any such warranty will be limited to performance in the same ideal conditions as in Fortinet's internal lab tests. Fortinet disclaims in full any covenants, representations, and guarantees pursuant hereto, whether express or implied. Fortinet reserves the right to change, modify, transfer, or otherwise revise this publication without notice, and the most current version of the publication shall be applicable.